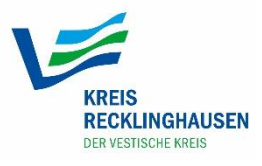

# **ERP-Gründerkredit StartGeld Beantragung mit Hilfe des STARTER**CENTER **Kreis Recklinghausen**

Sie interessieren sich für das StartGeld der KfW zur Gründung oder zur Weiterentwicklung Ihres Unternehmens. Die Beantragung des StartGeldes erfolgt in mehreren Stufen bis zur Bewilligung und Auszahlung und beinhaltet auch nach der Überweisung auf Ihr Konto noch einige Besonderheiten, die von Ihnen zu beachten sind. Im Folgenden wollen wir Ihnen das Verfahren erläutern. Bitte lesen Sie sich diesen Text sorgfältig durch und fragen Sie uns, wenn Ihnen etwas unklar erscheint.

# **1. Der Weg bis zur Antragsunterzeichnung:**

Die Annahme eines Kreditantrages kann nur erfolgen, wenn Sie Ihren Geschäftsplan vollständig erstellt und mit einer **STARTER**CENTER-Beraterin besprochen haben. Zusätzlich zu den Geschäftsplanunterlagen sind im Laufe der Beratung folgende Unterlagen einzureichen:

- Eine von Ihnen selbst eingeholte, vollständige und aktuelle SCHUFA-Auskunft (erhältlich bei: SCHUFA HOLDING AG : www.schufa.de, keine Verbraucherauskunft),
- eine von Ihnen unterschriebene "Ergänzende Bedingungen und Information über Kreditauszahlungen im Rahmen des ERP-Gründerkredit StartGeld Finanzierungsprogramms der KfW-Mittelstandsbank",
- eine ausgefüllte und unterschriebene Selbstauskunft über ihre finanziellen Verhältnisse
- eine unterschriebene Einwilligungserklärung über Auskunftsanfragen der Bank.

Die Vordrucke hält das **STARTER**CENTER Kreis Recklinghausen für Sie bereit.

Die Beraterinnen des **STARTER**CENTERS bereiten anhand dieser schriftlichen Angaben zusammen mit Ihnen den ERP-Gründerkredit StartGeld -Antrag vor und leiten alle Unterlagen an die Sparkasse Vest Recklinghausen, die Sparkasse Gladbeck oder die Sparkasse Westmünsterland (für Haltern am See) zur Prüfung weiter.

#### **Der Kreditvertrag:**

Bei positiver Entscheidung der Sparkasse und der KfW-Bank wird Ihnen die jeweilige Sparkasse einen ERP-Gründerkredit StartGeld-Vertrag zu den jeweils gültigen Konditionen anbieten. Bei Annahme des Vertragsangebots müssen Sie bei der Sparkasse, die dann Ihre Hausbank ist, ein Konto eröffnen.

## **2. Wichtige Dinge nach der Vertragsunterzeichnung**

## **Die Verwendungsnachweise:**

Damit das aus öffentlichen Mitteln für Sie bereitgestellte Darlehen an Sie ausgezahlt werden kann, müssen Sie Ihrer Hausbank Nachweise über die ordnungsgemäße Verwendung der Gelder vorlegen. Sie müssen also belegen, dass Sie die Dinge, die Sie in ihrem Geschäftsplan und Ihrem Kreditantrag unter dem Punkt "Kapitalbedarf" aufgezählt haben, auch tatsächlich angeschafft haben. Als Verwendungsnachweise zählen alle Rechnungen, Kaufbelege, Verträge etc. Bitte legen Sie die Rechnungen rechtzeitig vor dem Fälligkeitsdatum vor, damit die eingeplanten Gelder pünktlich zur Verfügung stehen. Eine nachträgliche Änderung des Kapitalbedarfs muss unbedingt der Hausbank mitgeteilt werden und von dieser bei der Förderbank beantragt werden.

## **Der Kapitaldienst:**

Die KfW-Vertragsbedingungen für das ERP-Gründerkredit StartGeld sehen eine monatliche Zinszahlung und eine monatliche Tilgungsleistung vor. Auf Wunsch händigen wir Ihnen einen Zins- und Tilgungsplan aus. Bei auftretenden Problemen bezüglich einer pünktlichen Zinsund Tilgungszahlung sprechen Sie bitte frühzeitig mit Ihrer Sparkasse.

## **Das Kreditkonto:**

Sie sollten regelmäßig Ihre geschäftlichen Umsätze auf Ihrem Kreditkonto einzahlen bzw. Überweisungen von Kunden eingehen lassen, damit Ihre geschäftliche Tätigkeit darüber sichtbar wird. Wenn das Konto bei Zins- und Tilgungsterminen nicht ausreichend gedeckt ist, hat das negative Auswirkungen auf Ihre Kreditfähigkeit auch bei eventuellen späteren Wachstumsfinanzierungen.

## **Die Auskunftspflichten:**

Sie sind verpflichtet, alle wesentlichen Änderungen in Bezug auf Ihre unternehmerische Tätigkeit der Hausbank unverzüglich mitzuteilen.

#### **Die Begleitberatung:**

Die Beratung kleiner und mittelständischer Unternehmen (KMU) zu allen wirtschaftlichen, finanziellen, personellen und organisatorischen Fragen der Unternehmensführung kann durch ein Programm des Bundesministeriums für Wirtschaft und Klimaschutz und des Europäischen Sozialfonds gefördert werden. Das **STARTER**CENTER Kreis Recklinghausen hilft Ihnen bei der Antragstellung, wenn Sie eine externe Unternehmensberatung in Anspruch nehmen möchten.

#### **3. Hinweise zum Datenschutz**

Wir weisen Sie darauf hin, dass Ihre uns mitgeteilten persönlichen Daten im **STARTER-**CENTER Kreis Recklinghausen gespeichert werden. Informationen gemäß Artikel 13 und 14 der Datenschutzgrundverordnung (DSGVO EU) im Internet unter www.kreis-re.de/datenschutz

Nur wenn Sie es wünschen, leitet das **STARTER**CENTER Ihre Daten an die Sparkasse weiter. Sie unterschreiben dazu das Formular "Ergänzende Bedingungen und Information über Kreditauszahlungen"